# **GOIP SMS Interface**

## **Initialization**

Communication of this system use clear text for transmission over UDP transport layer. Please setup the retransmission mechanism for reduces the packet loss between the SMS server and GoIP.

SMS Server Initialization: Set the authentication ID and password for GOIP, and save the list of IDs and passwords. Open the UDP port then start listening.

GOIP Parameters: Enable "SMS Sender" on the configuration page, fills your SMS server address and port, authentication ID and password (refer to above "SMS Server Initialization" for setting). Then restart the GOIP terminal.

# **Registration and Keepalive**

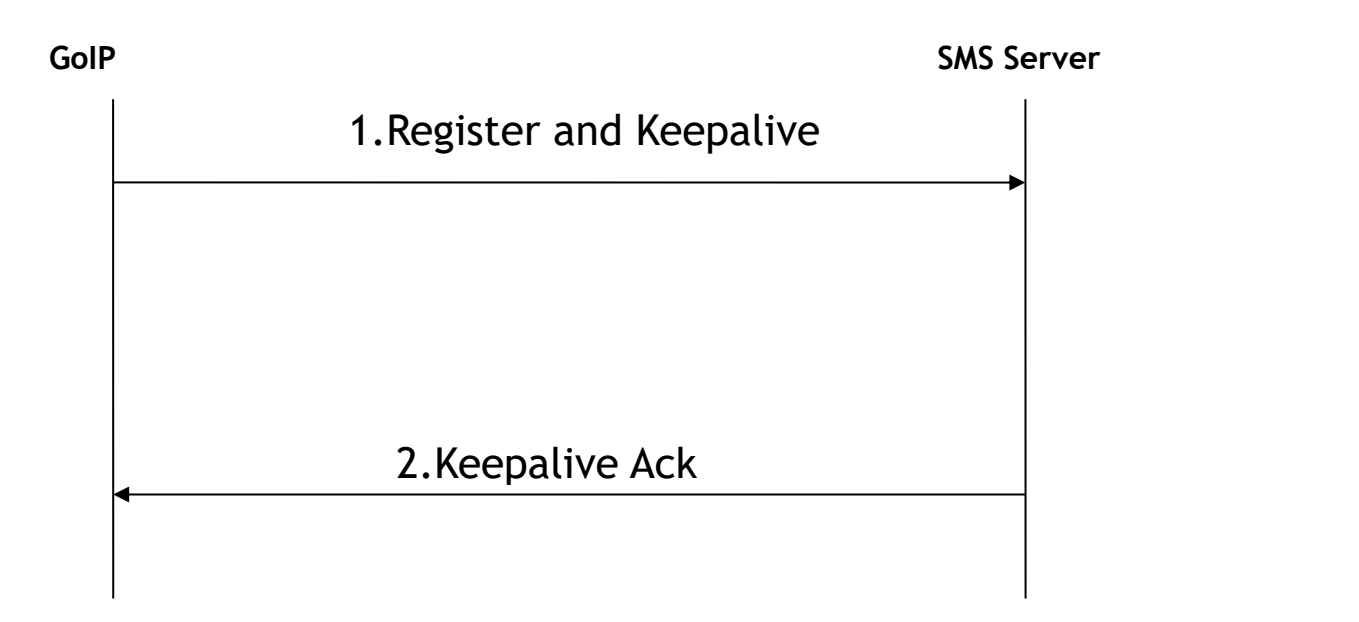

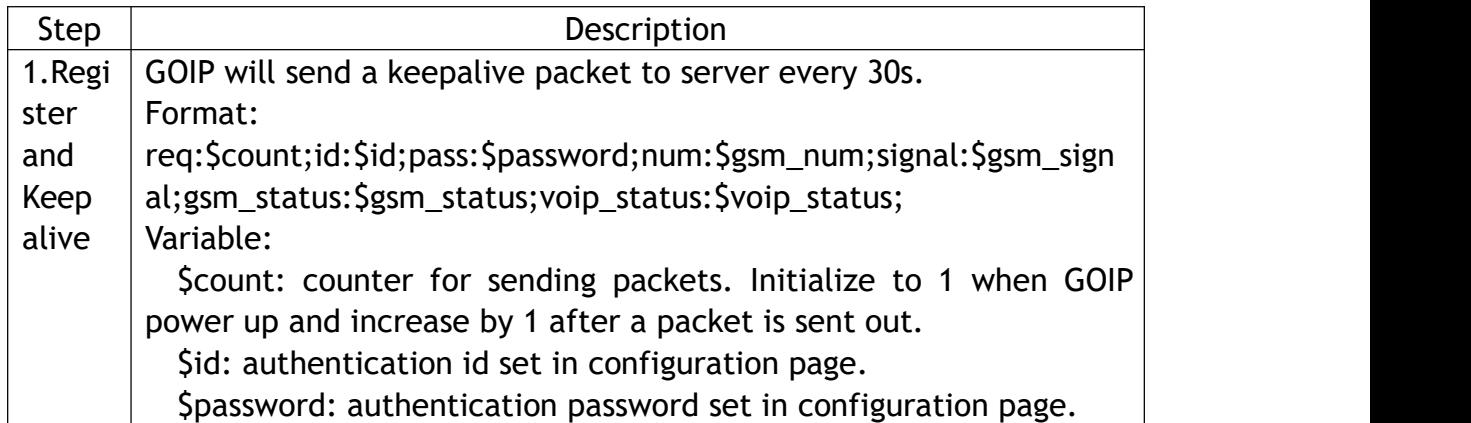

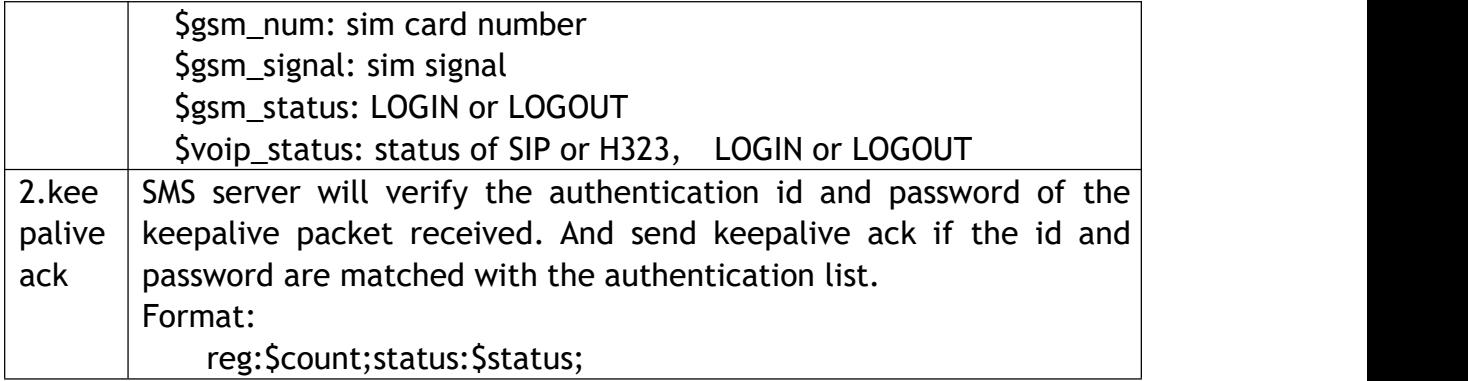

e.g.<br>GOIP send the keepalive with "req:10;id:goipid1;pass:password1;" to SMS server. SMS server send the keepalive ack with "reg:10;status:0;" if goipid1 and password1 is valid.)

# **Process for Bulk SMS**

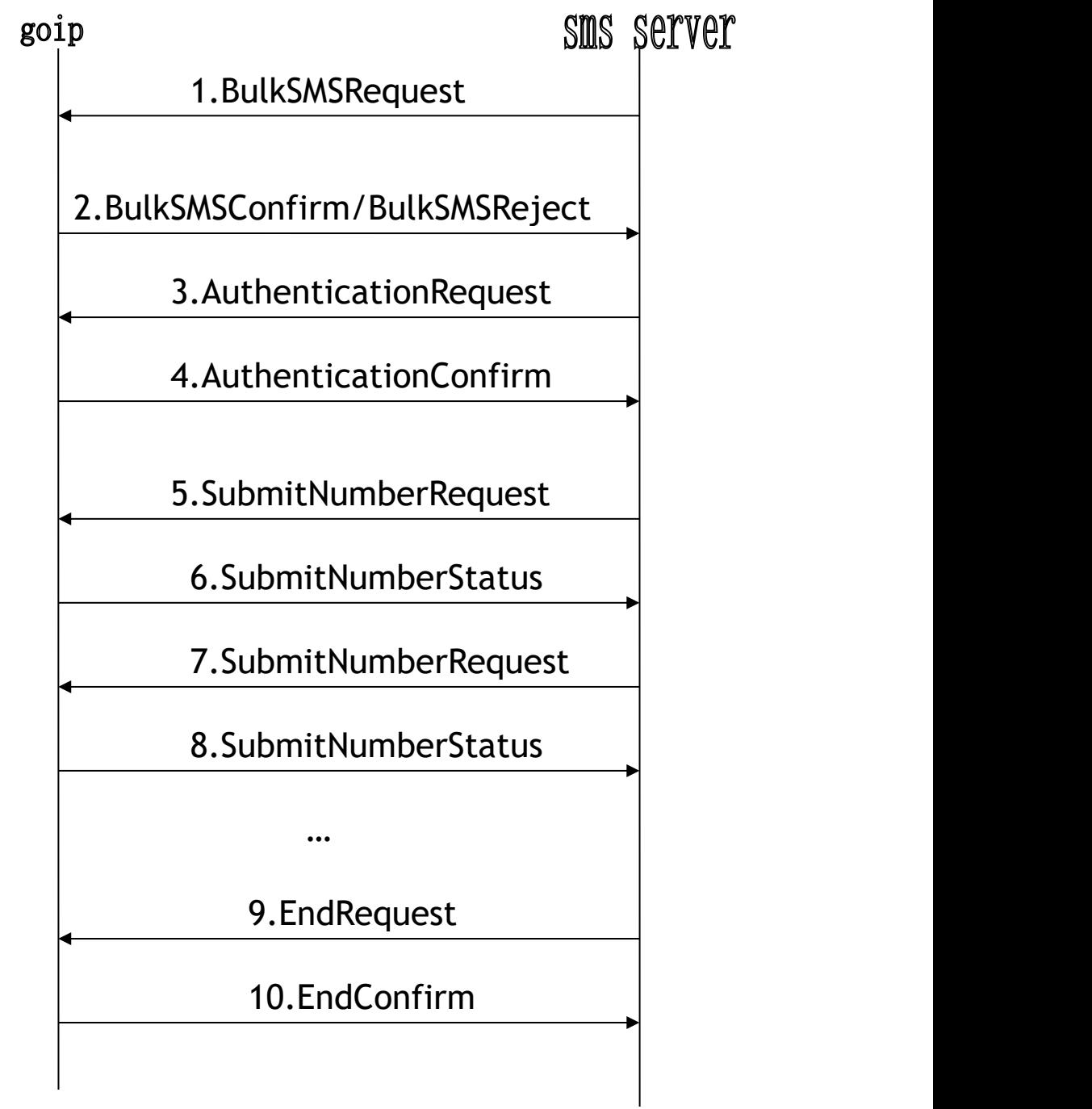

![](_page_3_Picture_552.jpeg)

![](_page_4_Picture_488.jpeg)

![](_page_5_Picture_424.jpeg)

![](_page_6_Picture_20.jpeg)

#### Example:

Assume: sendid: 11, SMS content: hello, Goip password:password1

![](_page_7_Figure_2.jpeg)

### **RECEIVE SMS**

Goip Sms Server

# Data of received SMS Server ACK

![](_page_8_Picture_342.jpeg)

Example:

Assume: A Goip(id:goipid1, password:password1 )received a SMS "just a test" from mobile "+8613513415667". And it got a count 1270197307, then will send to SMS Server like this:

"RECEIVE:1270197307;id:goipid1;pass:password1;srcnum:+8613513415 667;msg:just a test"

Sms server check goip id and password, Saved the SMS data, and reply: "RECEIVE 1270197307 OK"